## REACTOME\_PYRUVATE\_METABOLISM

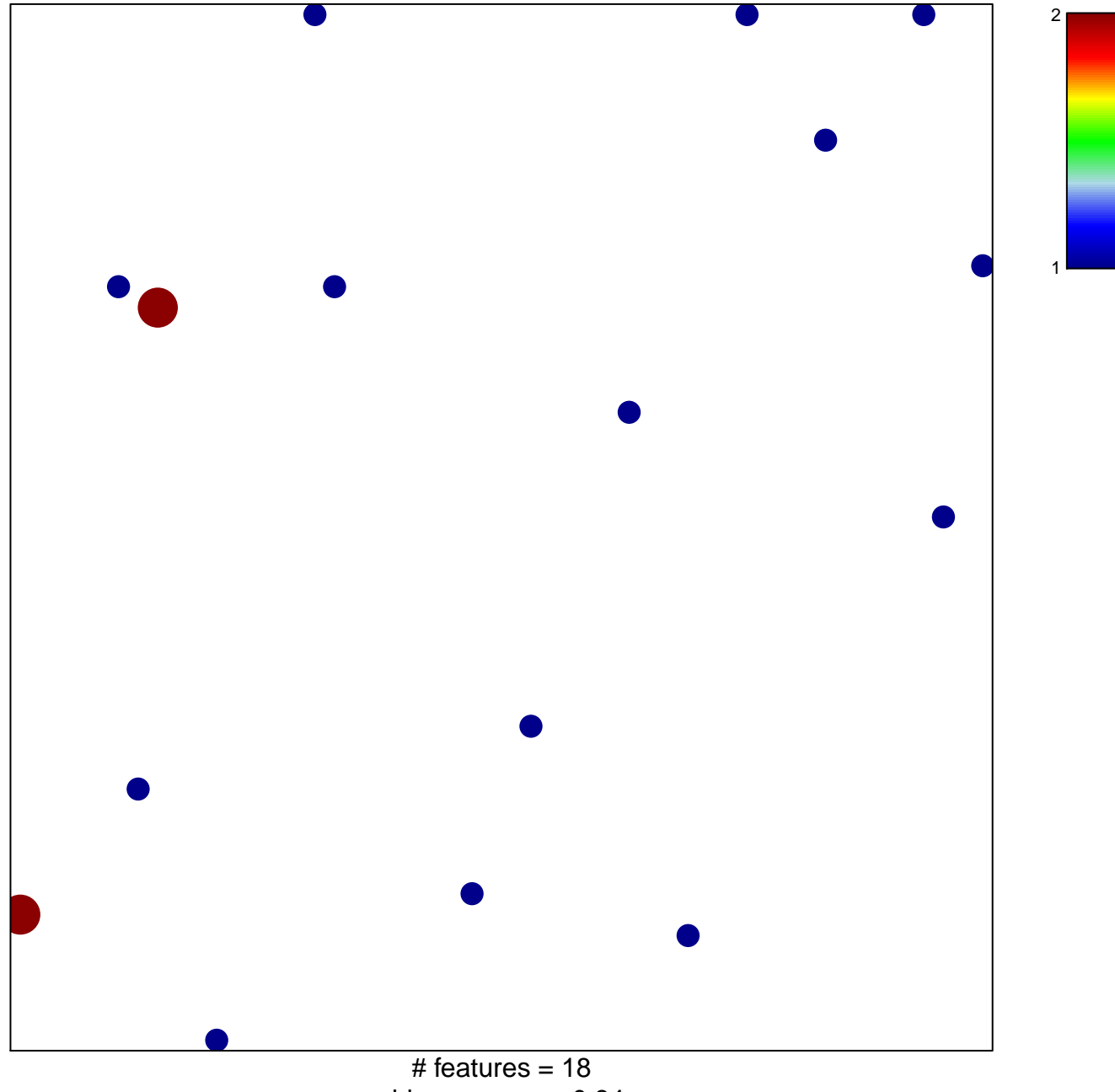

chi-square  $p = 0.84$ 

## **REACTOME\_PYRUVATE\_METABOLISM**

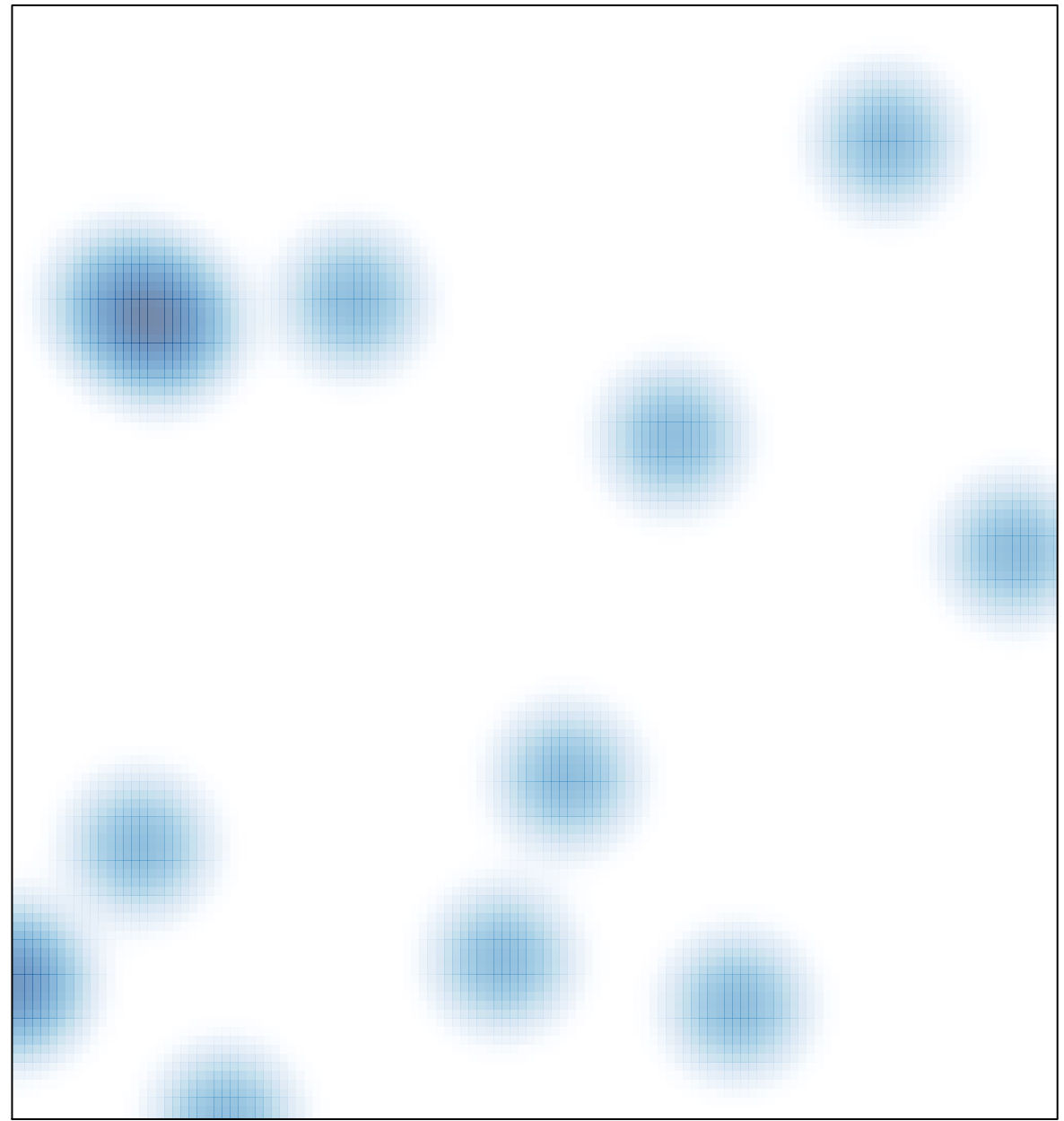

# features =  $18$ , max =  $2$